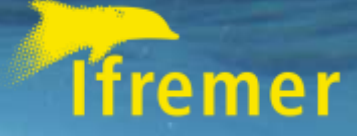

### CONFIGURATION OF S PA R K / H A D O O P O N **DATARMOR**

**Second** 

Tina Odaka and Antoine QUERIC

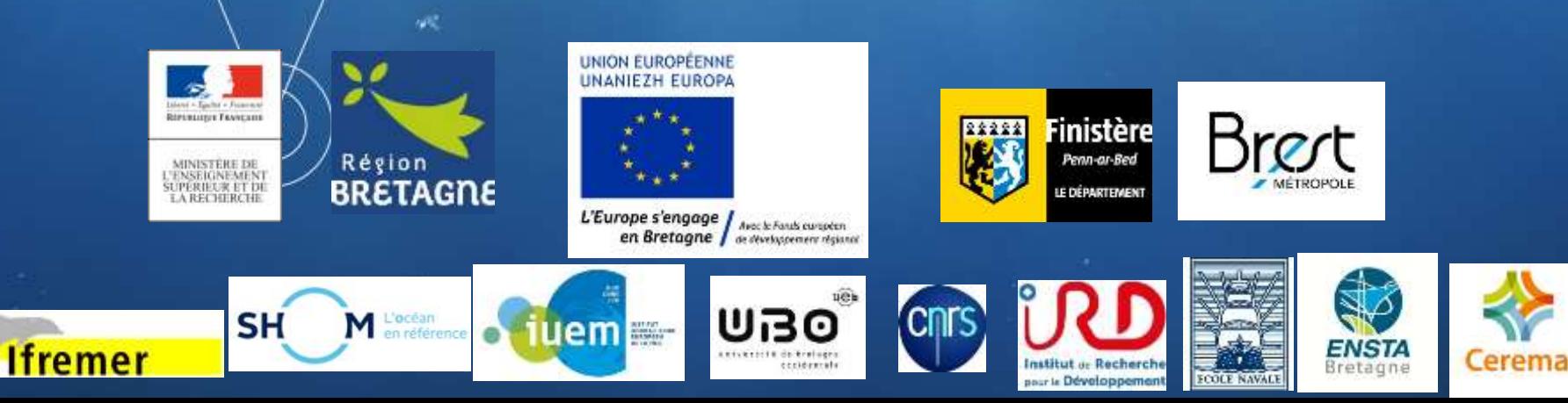

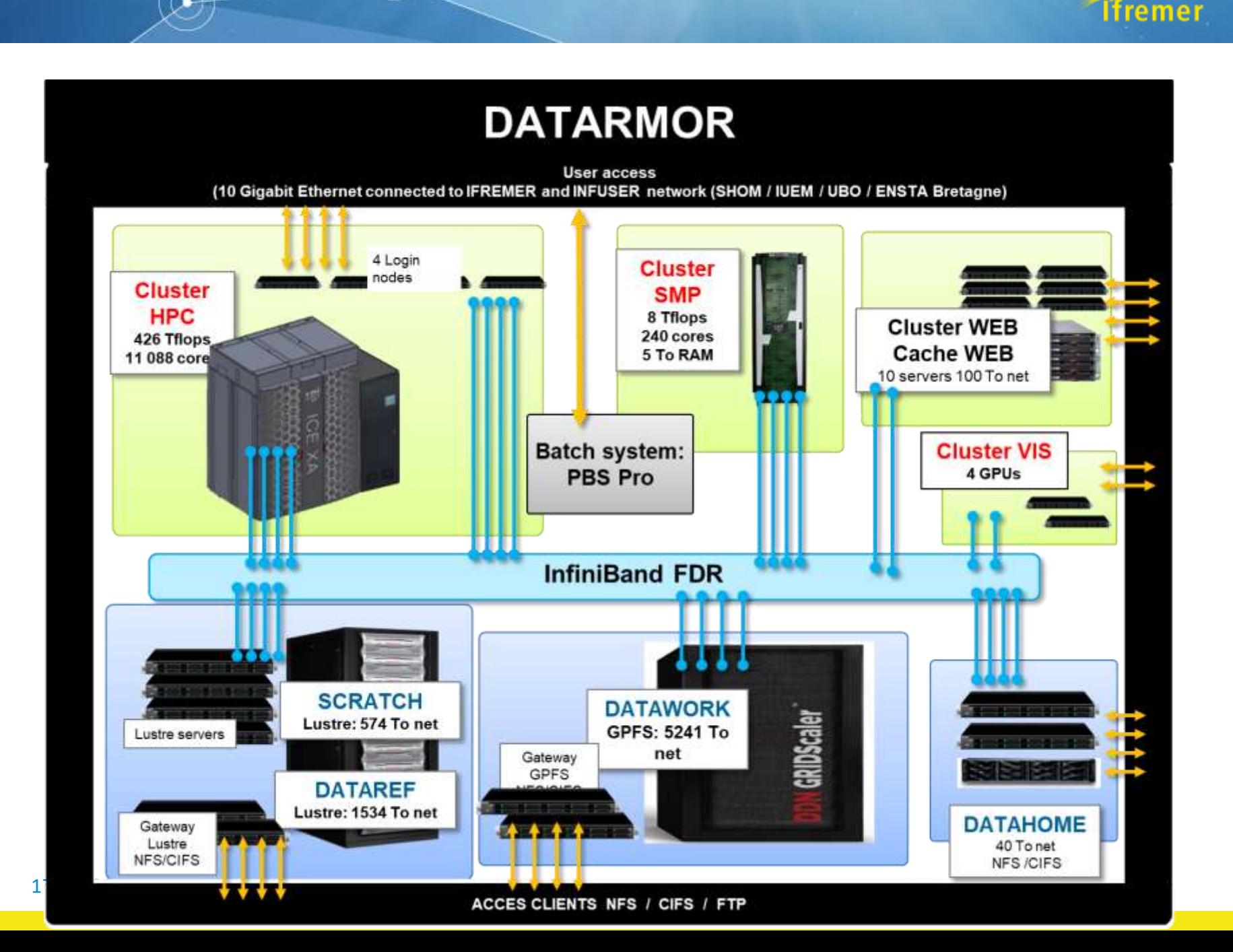

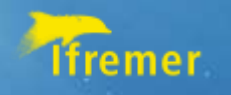

# DATARMOR is not a 'standard' Hadoop cluster

- Network connections is InfiniBand FDR, 56 times faster than 1Gs 'standard network', and have RDMA (Remote Direct Memory Access) capability.
- Cluster HPC does not have local disk to form 'standard HDFS'.
- DATARMOR have two different parallel file system LUSTRE, and GPFS (IBM Spectrum Scale)

• Infiniband optimized: RDMA for Apache Spark, Hadoop, and Hbase High-Performance BigData (HiBD) http://hibd.cse.ohio-state.edu

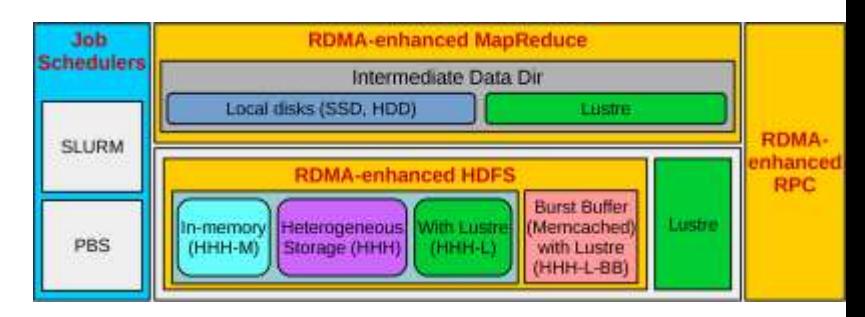

• HDFS transparency Spectrum scale, IBM product

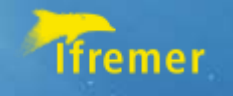

### In practice;

### Documentation-> Datarmor –How to run your calculation on datarmor -> Hadoop on Datarmor

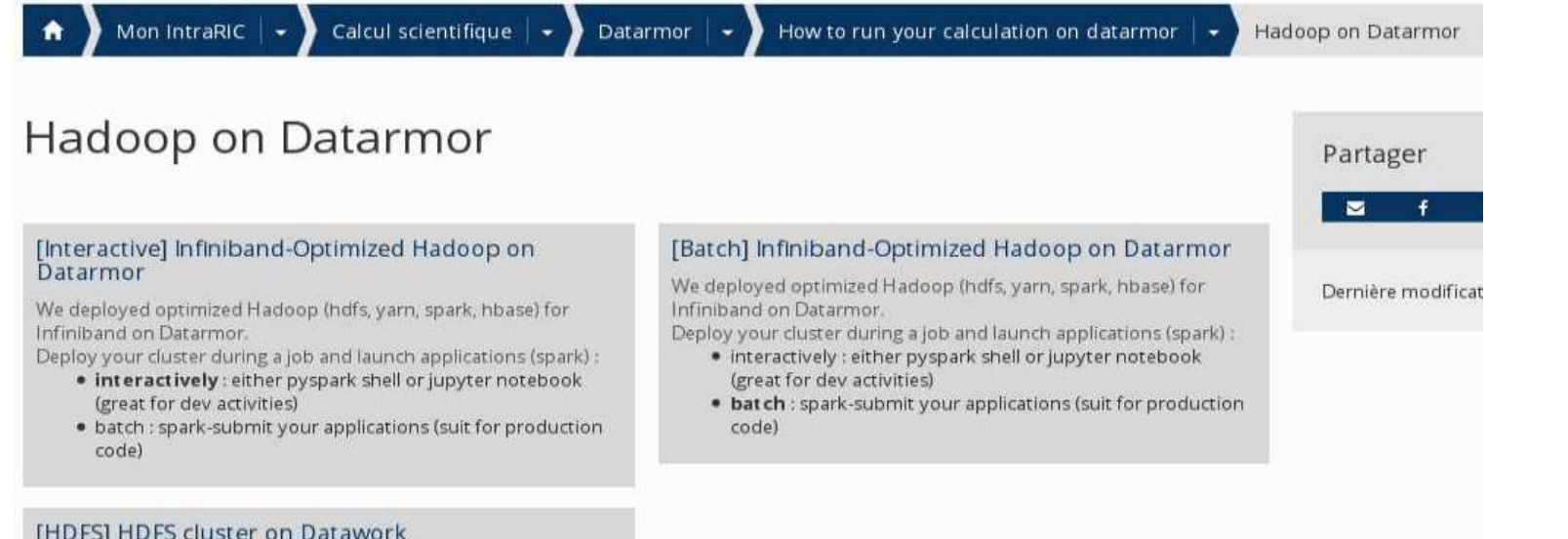

#### [HDFS] HDFS cluster on Datawork

We have a permanent test HDFS duster on Datawork. Check this article to know how to use it.

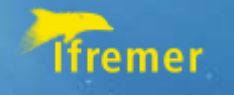

### In practice.

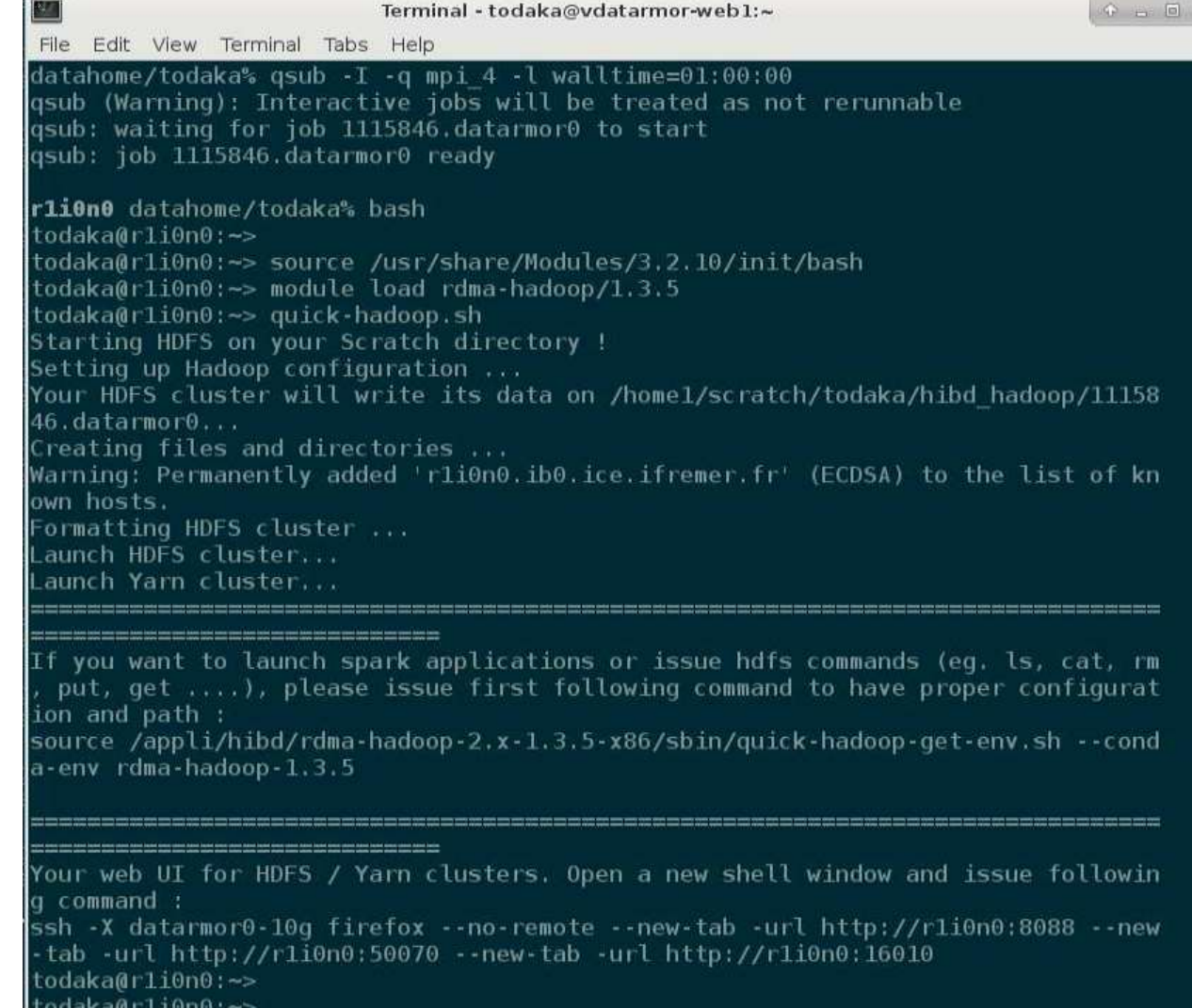

oggrafi i TTouo  $\text{todaka@r1i@n0:->}$ 

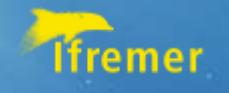

# Jupyter notebook: pyspark

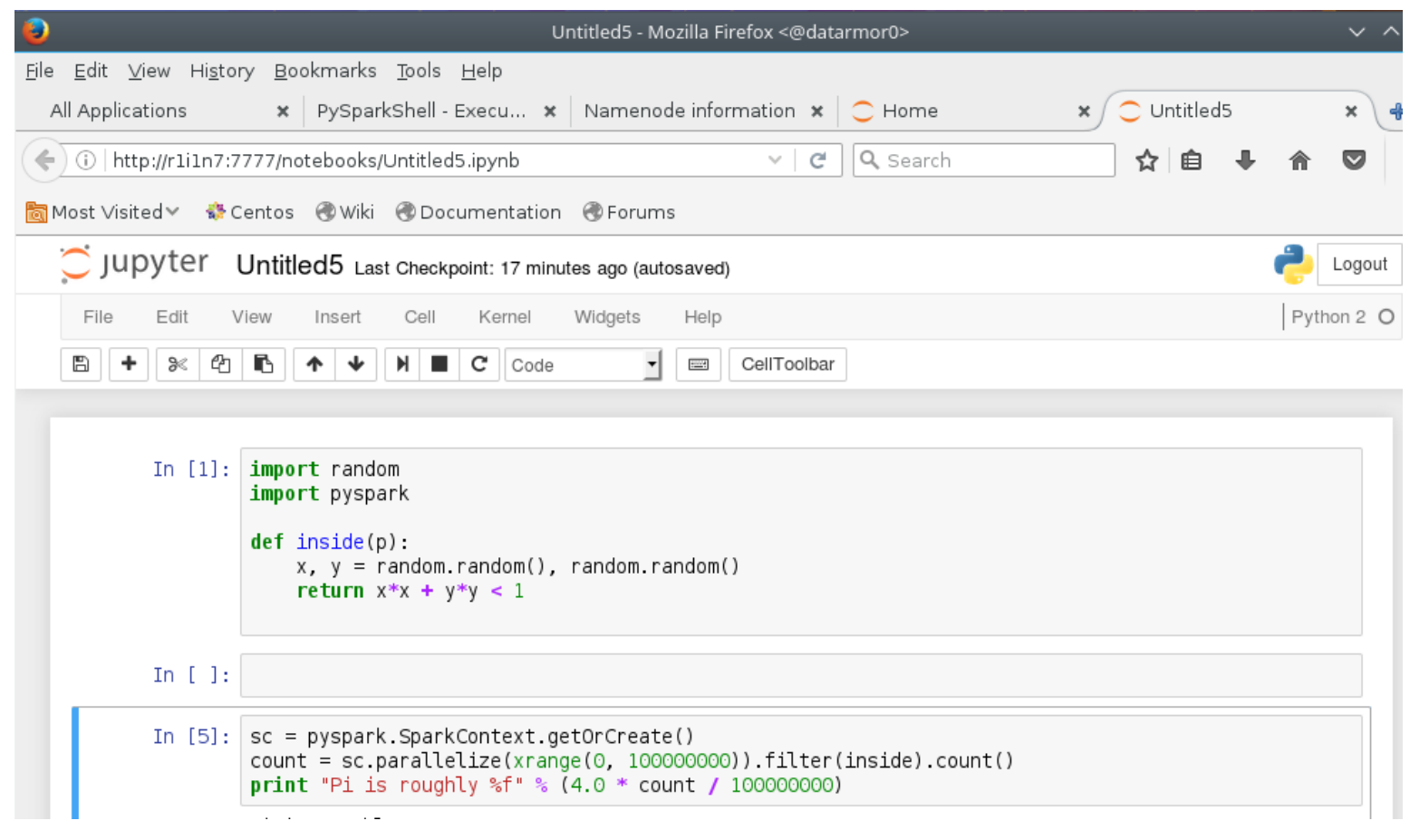

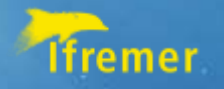

# spark@datarmor

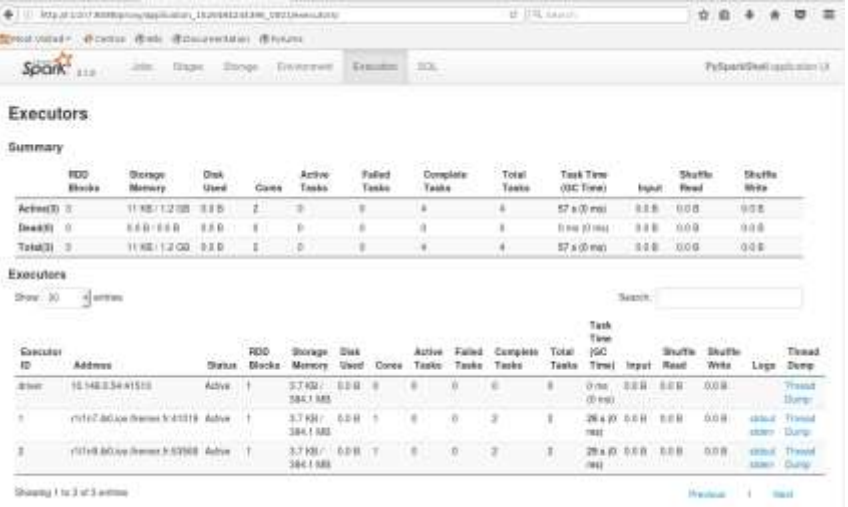

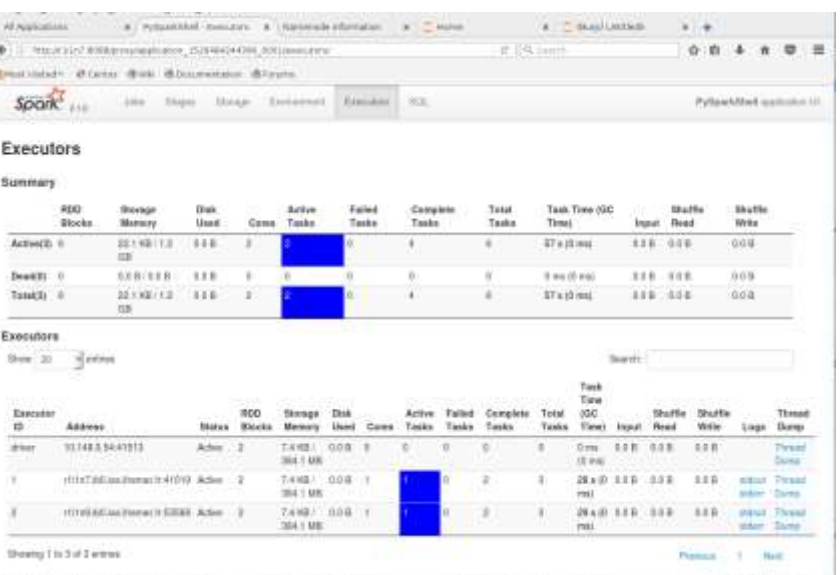

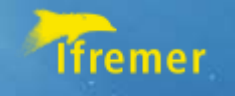

### status

Now:

Checking the installation with beta, experienced users;

Next step:

benchmark to verify the performance.